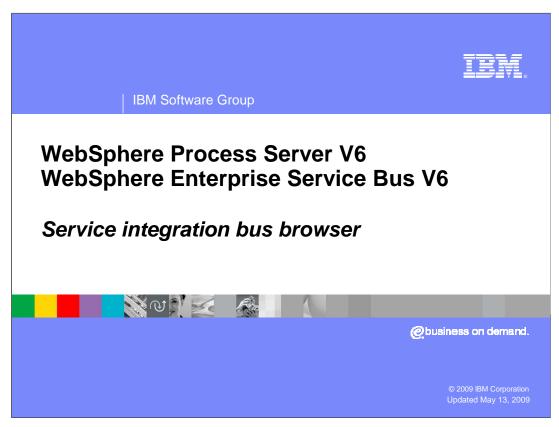

This module will cover the service integration bus browser.

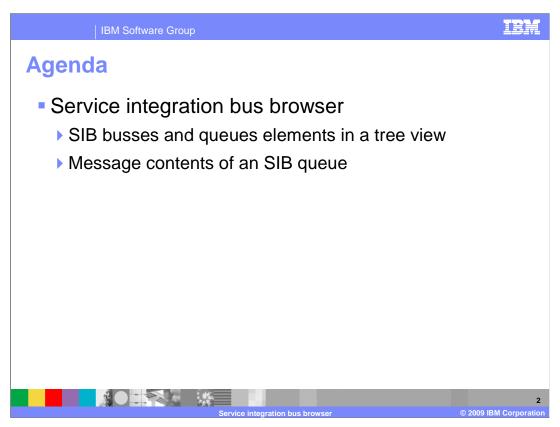

The new SIB browser in the administrative console shows the SIB elements in a tree table view. This shows all relevant information at a glance, enhancing the ability to see the SIB elements and their relationship to each other. It also shows the message contents of an SIB queue.

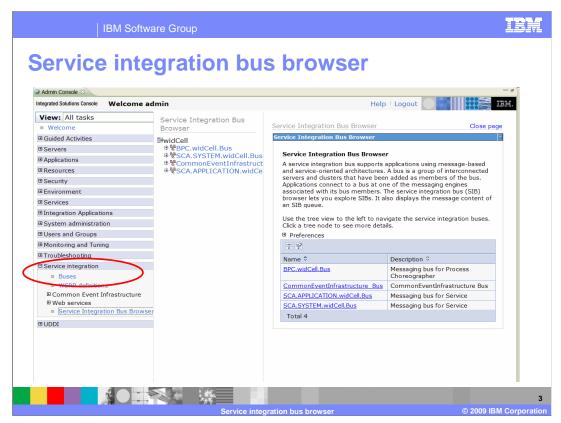

The Service Integration Bus browser is listed under Service Integration in the administrative console navigation on the left. The service integration bus browser has two panes that appear to the right of the navigation frame. The first pane, called the tree pane, is a navigation tree where you can browse the service integration buses configured on the system. The second pane, called the content pane, contains the collection and detail pages for the buses and their individual components, such as messaging engines, queue points, destinations, publication points, and mediation points. When you click an item in the tree pane, its corresponding collection or detail page opens in the content pane.

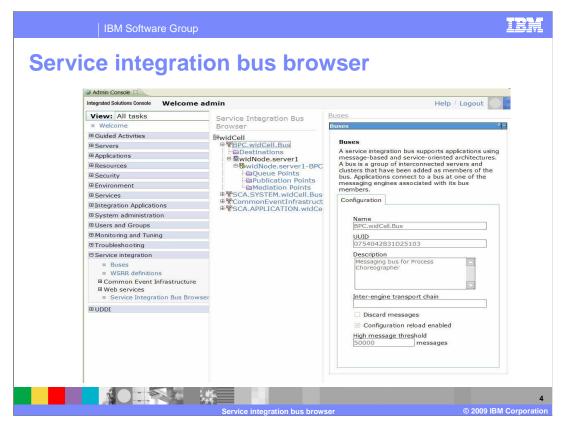

On the left you see the first item on the tree pane, "BPC.widCell.Bus", and on the right in the content pane you see the detail information about this bus. Several different content panes are available by selecting them in the tree pane. In the buses content pane, you can view the configuration properties of a service integration bus. This content pane will open when you click a bus in the tree pane. Service integration buses support applications using message-based and service-oriented architectures. A bus is a group of interconnected servers and clusters, called *bus members*. Applications connect to a bus at one of the messaging engines associated with its bus members.

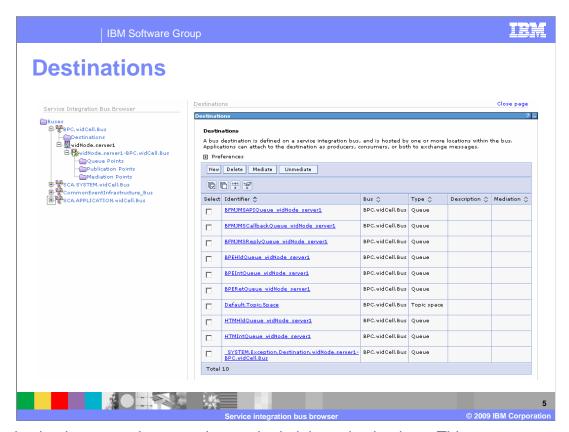

The destinations pane lets you view and administer destinations. This pane opens when you click the "Destinations" link under a bus in the tree pane. A bus destination is defined as part of a service integration bus and is hosted by one or more locations within the bus. Applications can attach to the destination as producers, consumers, or both to exchange messages.

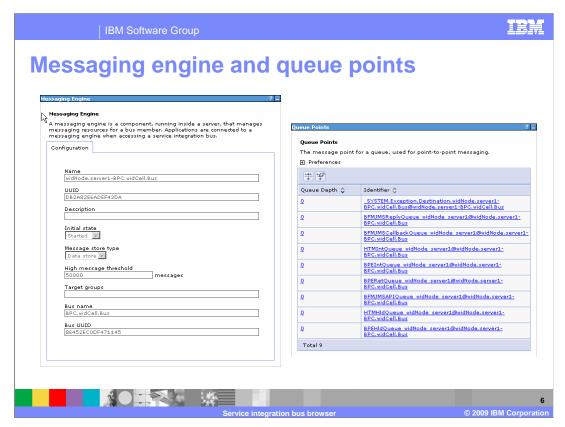

The messaging engine pane shows the configuration of a messaging engine. A messaging engine is a component running inside a server that manages messaging resources for a bus member. Applications are connected to a messaging engine when accessing a service integration bus.

The queue points pane lets you view the message points for queues, for point-to-point messaging.

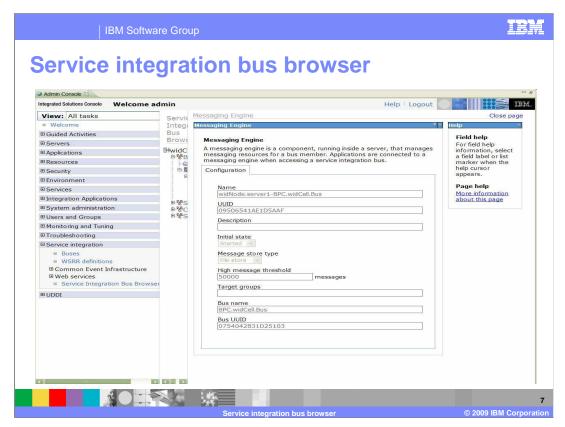

There is a gray line that divides the tree pane from the content pane; in the middle it is moveable left to right. You can view more detail on either side just by moving the gray line in either direction. Here you see that gray line is moved way over to the left to expand the content pane to full width.

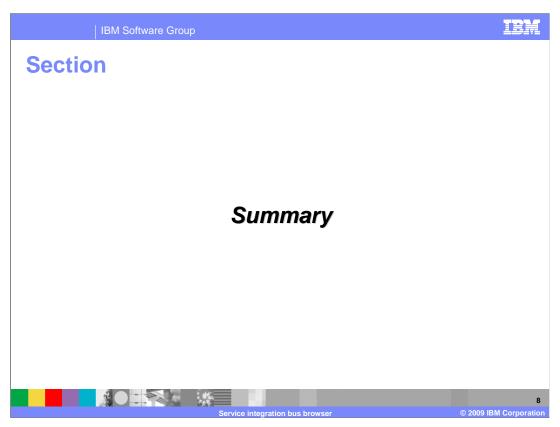

This section summarizes the topics discussed in this presentation.

Summary

Discussed Installation of WebSphere® Process Server V6

Covered an overview and initial install information
Stepped through installation flow discussing information on each installation screen and uninstall

Profile management tool
Typical installation
Deployment environment installation

This presentation covered the WebSphere Process Server V6 installation. It also covered initial installation information and stepped through the installation flow. You saw how to update an existing installation and how to uninstall. Troubleshooting topics like known limitations, best practices, and debugging and logging information were also covered. The profile management tool was shown as part of the installation but can also be run separately to create additional profiles. The deployment environment creation option in the profile management tool is discussed in the clustering section.

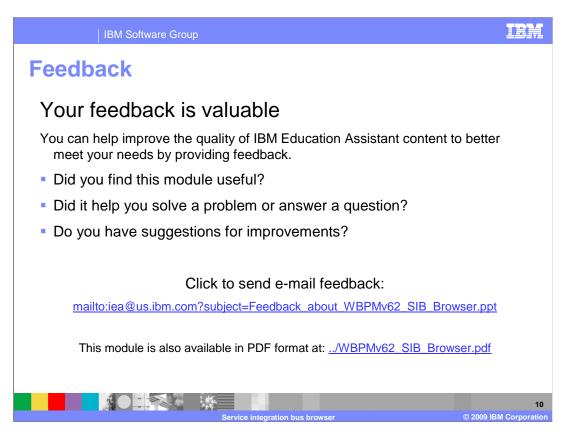

You can help improve the quality of IBM Education Assistant content by providing feedback.

IBM Software Group

## Trademarks, copyrights, and disclaimers

If these and other IBM trademarked terms are marked on their first occurrence in this information with a trademark symbol (® or ™), these symbols indicate U.S. registered or common law trademarks owned by IBM at the time this information was published. Such trademarks may also be registered or common law trademarks in other countries. A current list of other IBM trademarks is available on the Web at "Copyright and trademarks information" at the "Ithe" INFO "INFO "

Other company, product, or service names may be trademarks or service marks of others.

Product data has been reviewed for accuracy as of the date of initial publication. Product data is subject to change without notice. This document could include technical inaccuracies or typographical errors. IBM may make improvements or changes in the products or programs described herein at any time without notice. Any statements regarding IBM's future direction and intent are subject to change or withdrawal without notice, and represent goals and objectives only. References in this document to IBM products, programs, or services does not imply that IBM intends to make such products, programs or services does not imply that IBM intends to make such products, programs or services does available in all countries in which IBM operates or does business. Any reference to an IBM Program Product in this document is not intended to state or imply that only that program product may be used. Any functionally equivalent program, that does not infringe IBM's intellectual property rights, may be used instead.

THE INFORMATION PROVIDED IN THIS DOCUMENT IS DISTRIBUTED "AS IS" WITHOUT ANY WARRANTY, EITHER EXPRESS OR IMPLIED. IBM EXPRESSLY DISCLAIMS ANY WARRANTIES OF MERCHANTABILITY, FITNESS FOR A PARTICULAR PURPOSE OR NONINFRINGEMENT. IBM shall have no responsibility to update this information. IBM products are warranted, if at all, according to the terms and conditions of the agreements (for example, IBM Customer Agreement, Statement of Limited Warranty, International Program License Agreement, etc.) under which they are provided. Information concerning non-IBM products was obtained from the suppliers of those products, their published announcements or other publicly available sources. IBM has not tested those products in connection with this publication and cannot confirm the accuracy of performance, compatibility or any other claims related to non-IBM products.

IBM makes no representations or warranties, express or implied, regarding non-IBM products and services.

The provision of the information contained herein is not intended to, and does not, grant any right or license under any IBM patents or copyrights. Inquiries regarding patent or copyright licenses should be made, in writing, to:

IBM Director of Licensing IBM Corporation North Castle Drive Armonk, NY 10504-1785 U.S.A.

Performance is based on measurements and projections using standard IBM benchmarks in a controlled environment. All customer examples described are presented as illustrations of how those customers have used IBM products and the results they may have achieved. The actual throughput or performance that any user will experience will vary depending upon considerations such as the amount of multiprogramming in the user's job stream, the I/O configuration, they apply configuration, and the workload processed. Therefore, no assurance can be given that an individual user will achieve throughput or performance improvements equivalent to the ratios stated here.

© Copyright International Business Machines Corporation 2009. All rights reserved.

Note to U.S. Government Users - Documentation related to restricted rights-Use, duplication or disclosure is subject to restrictions set forth in GSA ADP Schedule Contract and IBM Corp.

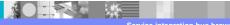